## **DAO**

## **Clé à filtre**

## **Mors (1)**

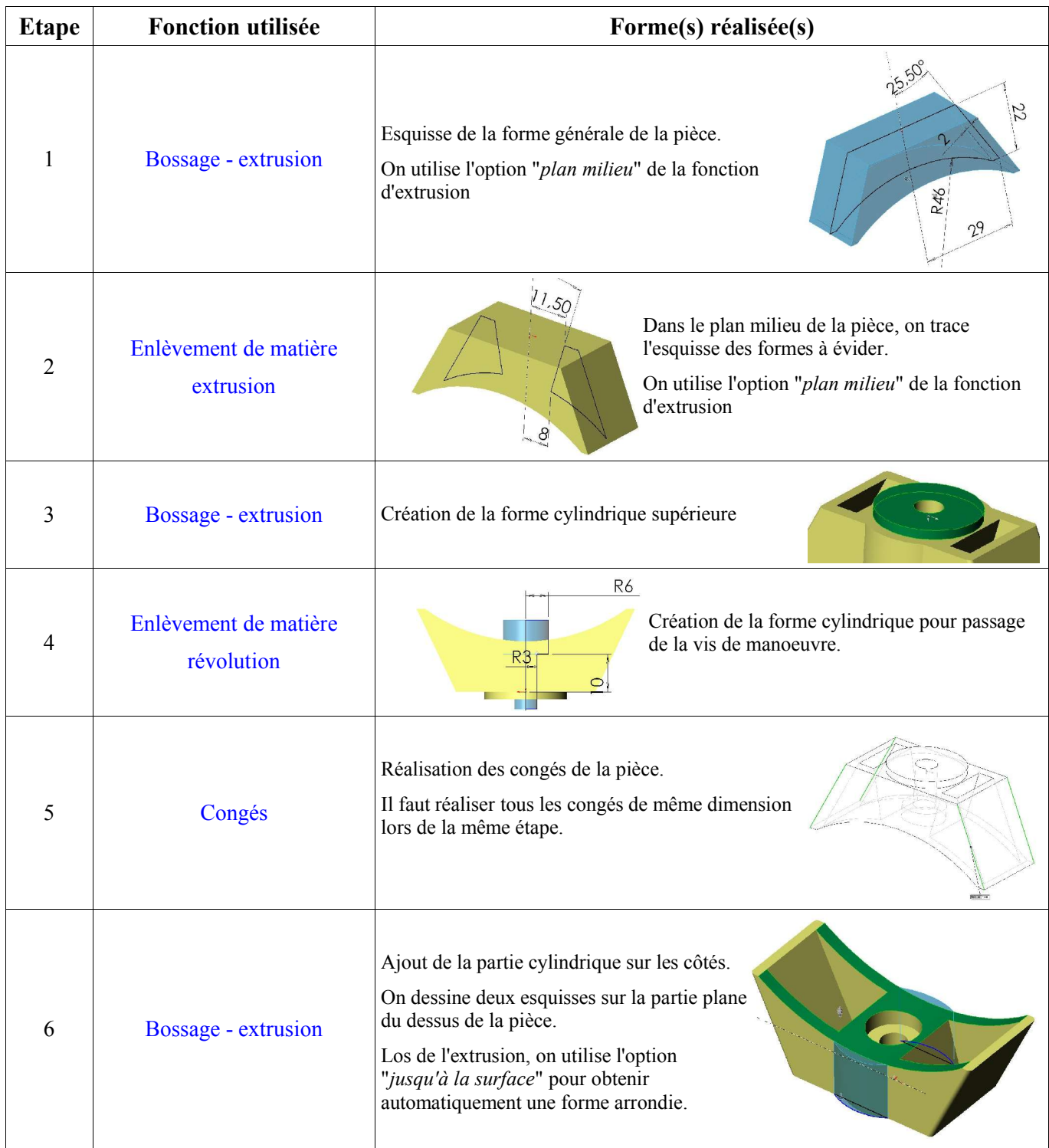